## **Demandes**

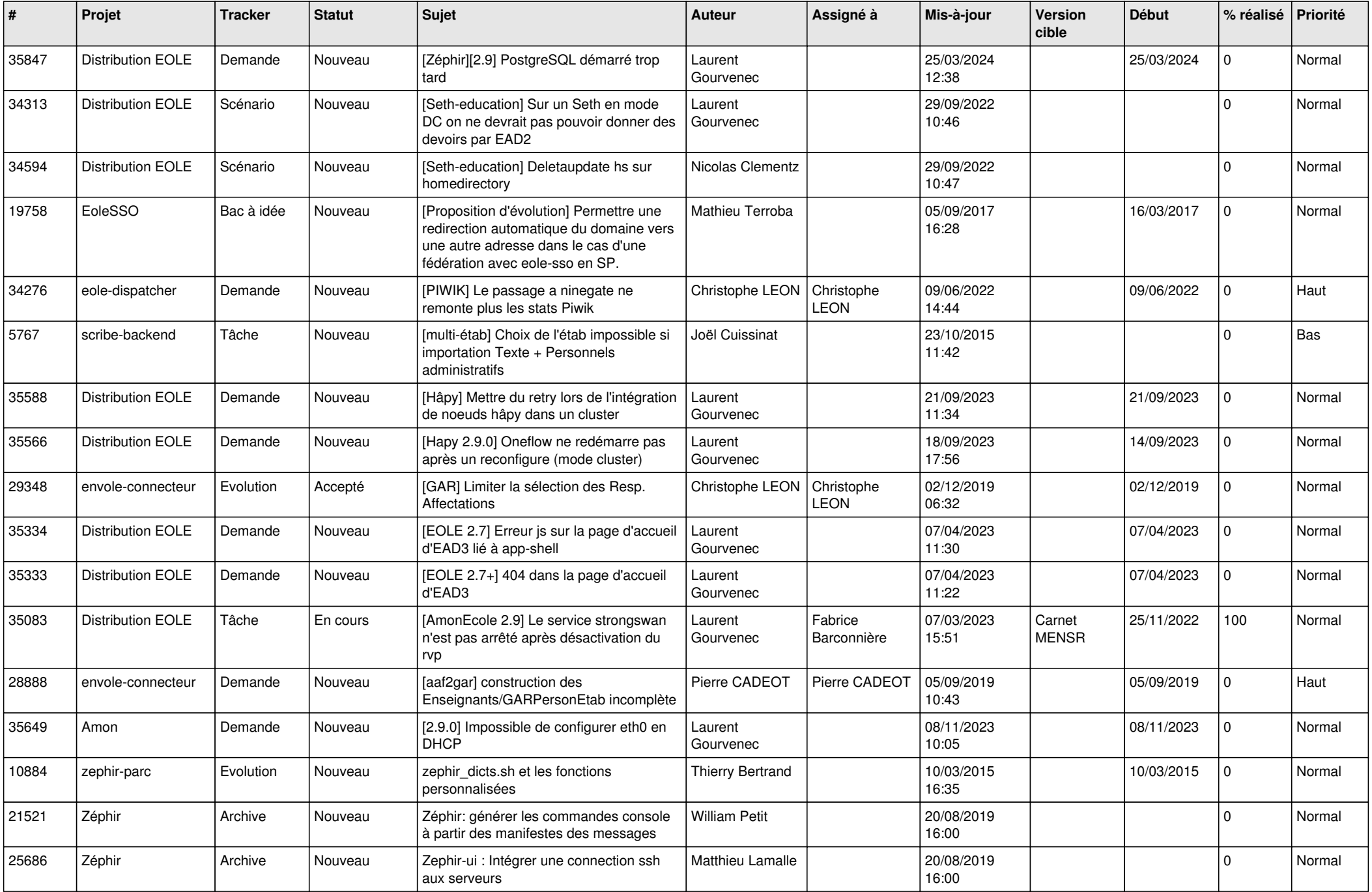

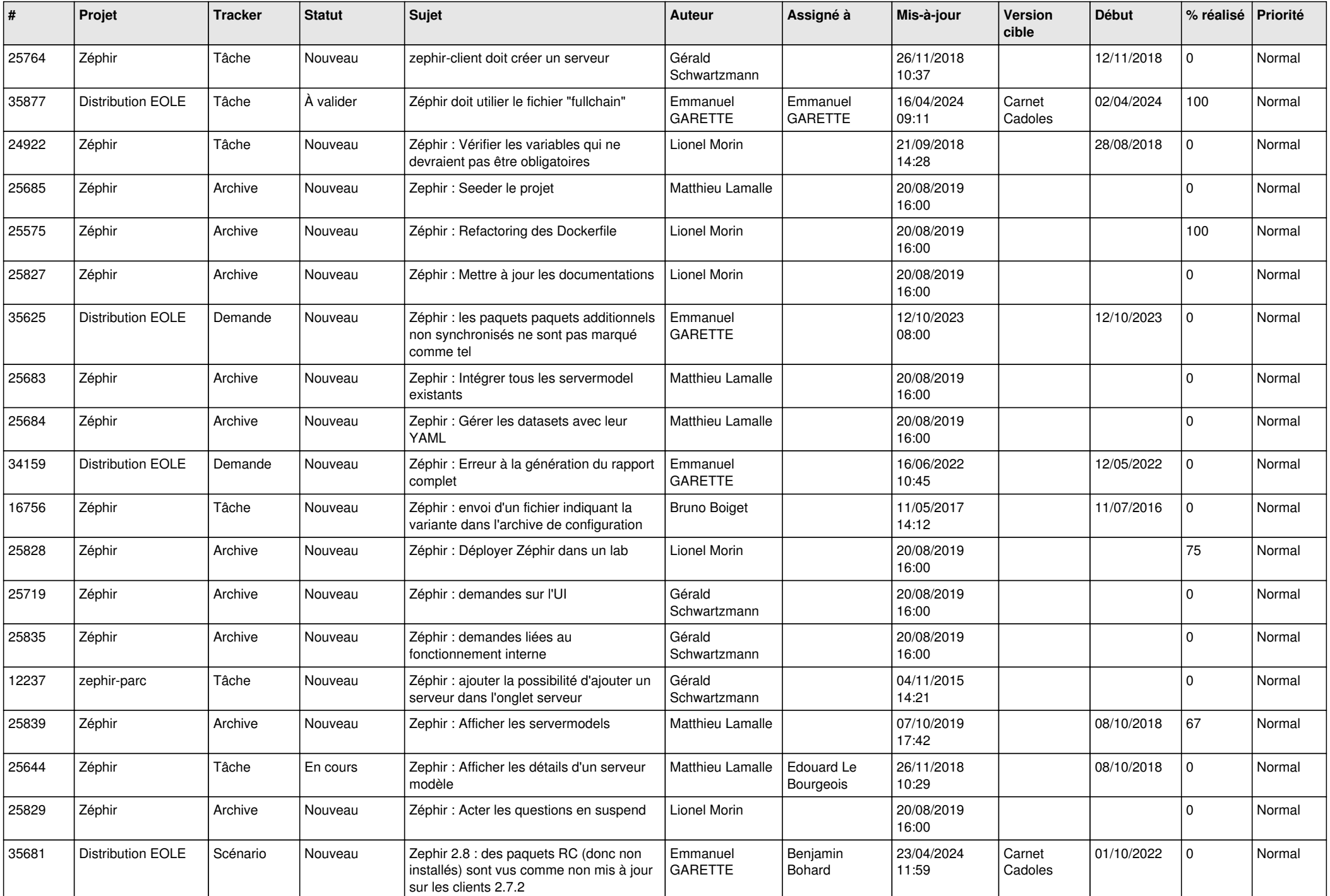

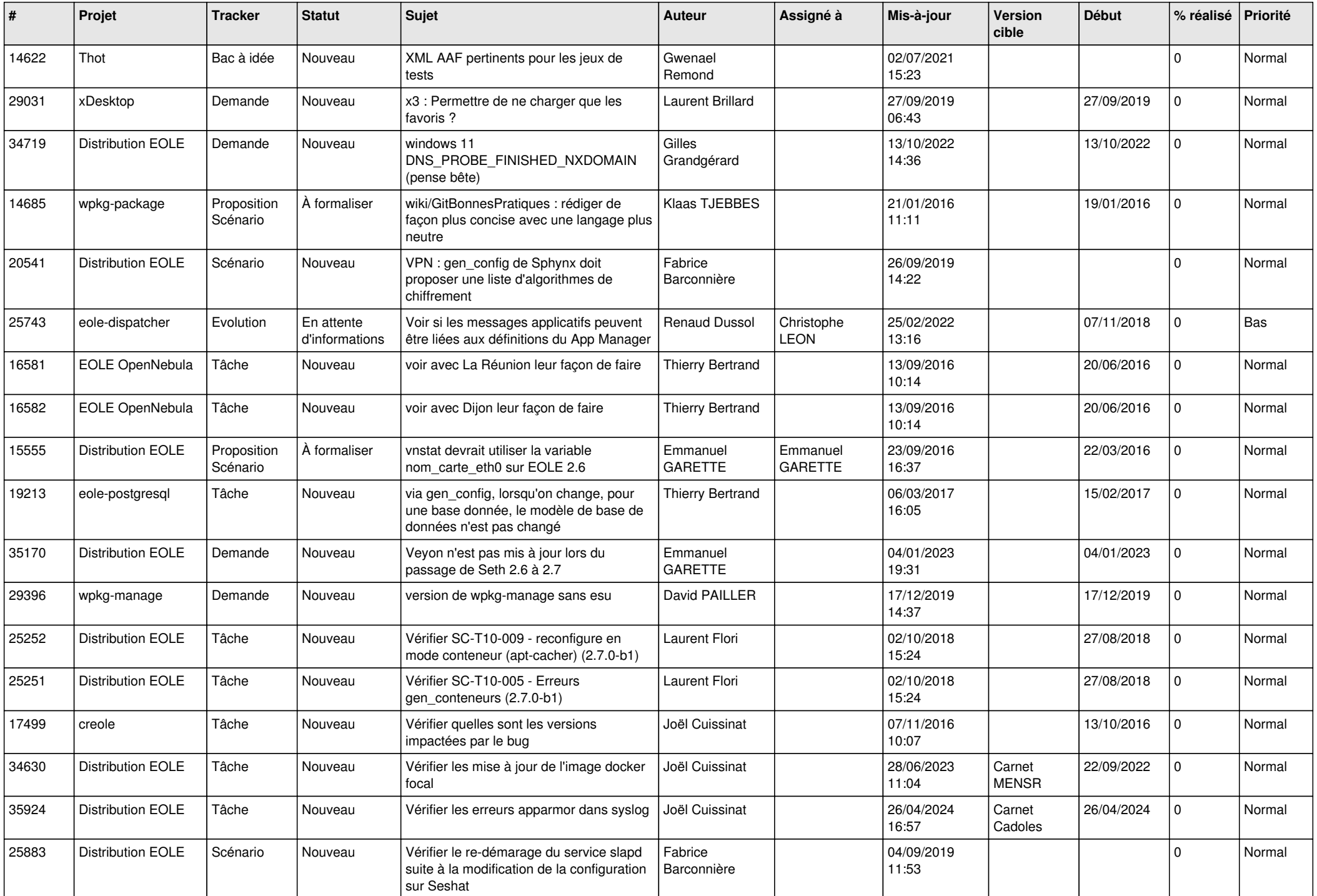

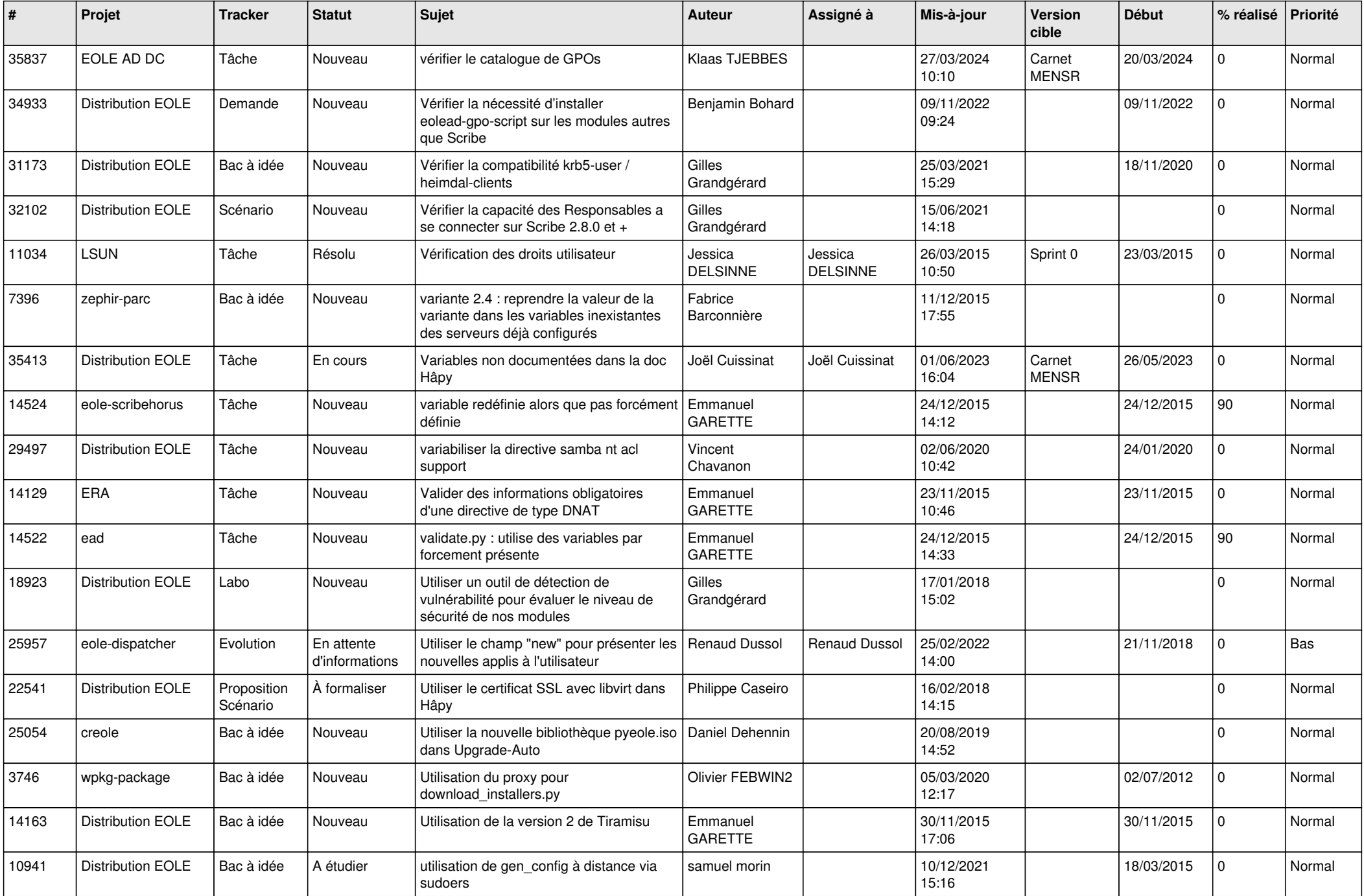

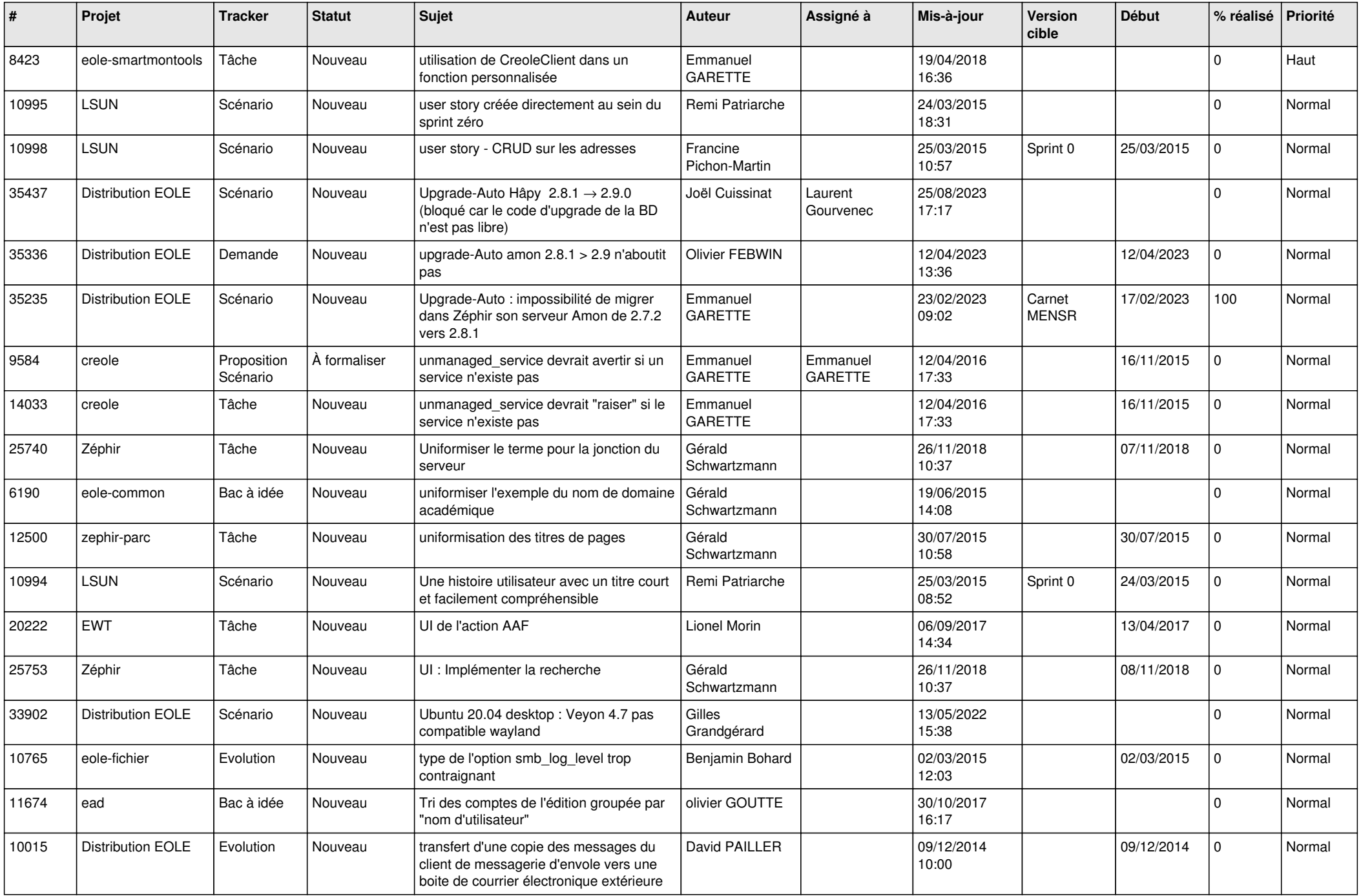

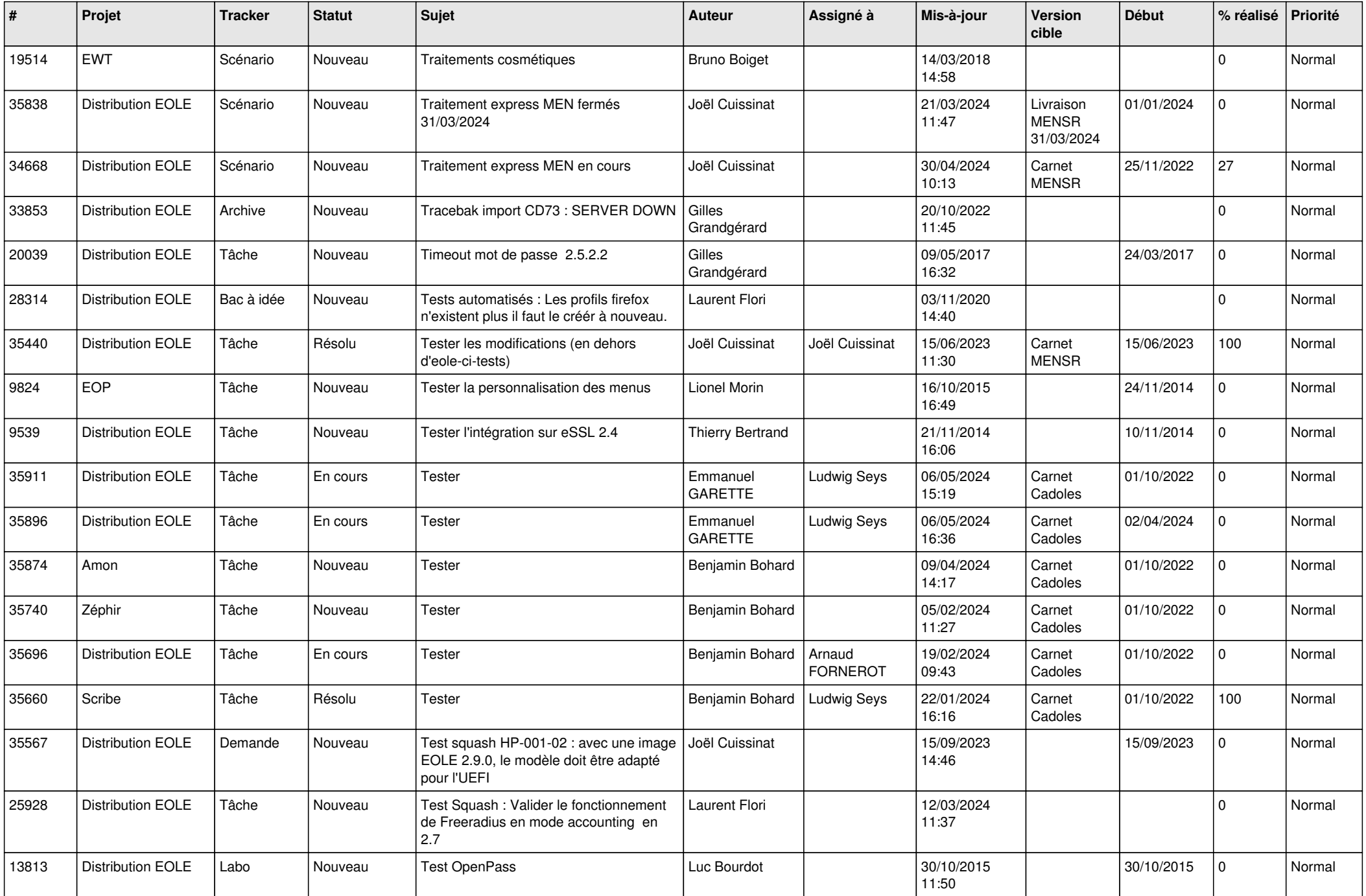

![](_page_6_Picture_602.jpeg)

![](_page_7_Picture_596.jpeg)

![](_page_8_Picture_559.jpeg)

![](_page_9_Picture_548.jpeg)

![](_page_10_Picture_592.jpeg)

![](_page_11_Picture_597.jpeg)

![](_page_12_Picture_604.jpeg)

![](_page_13_Picture_603.jpeg)

![](_page_14_Picture_594.jpeg)

![](_page_15_Picture_583.jpeg)

![](_page_16_Picture_569.jpeg)

![](_page_17_Picture_585.jpeg)

![](_page_18_Picture_538.jpeg)

![](_page_19_Picture_576.jpeg)

![](_page_20_Picture_550.jpeg)

![](_page_21_Picture_603.jpeg)

![](_page_22_Picture_641.jpeg)

![](_page_23_Picture_569.jpeg)

![](_page_24_Picture_614.jpeg)

![](_page_25_Picture_605.jpeg)

![](_page_26_Picture_605.jpeg)

![](_page_27_Picture_480.jpeg)

**...**